## Инструкция профориентационного портала **«Профиполис 27»**

- **1.** Для посещения портала «Профиполис 27» необходимо в адресной строке набрать адрес портала profipolis27.ru или профиполис27.рф.
- **2.** В появившемся окне выбрать кнопку «Регистрация» и заполнить обязательные поля для дальнейшего посещения портала.

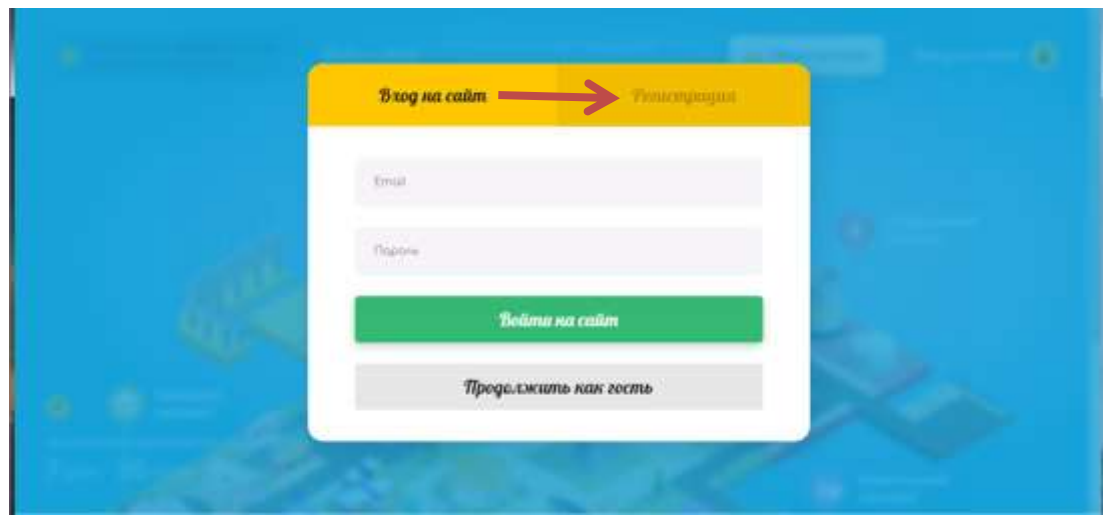

При выборе кнопки «Продолжить как гость» будет предоставлен допуск для ознакомления с порталом в ограниченном режиме.

**3.** В окне «Регистрация» необходимо заполнить все пустые поля

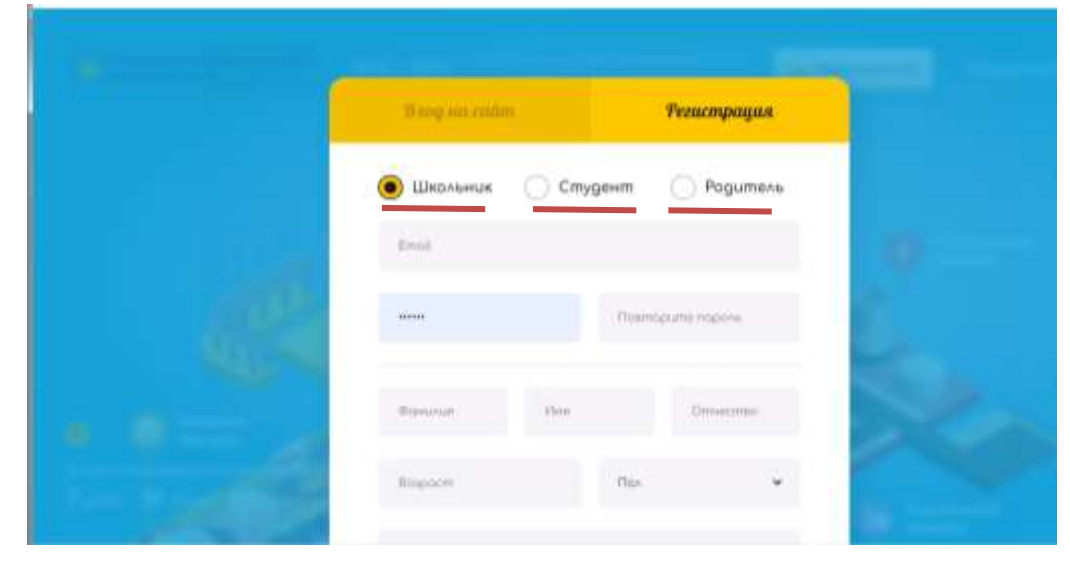

При заполнении полей необходимо отметить ту категорию посетителей, к которой Вы относитесь (в качестве обучающегося, родителя, студента).

| <b>Program</b>                         | <b>College</b> |      |  |
|----------------------------------------|----------------|------|--|
| Hope are all range                     |                |      |  |
| Ford-on competer                       |                | Kimi |  |
| Я своимися у принями данными облицами. |                |      |  |
| <b>Зарегистрироваться!</b>             |                |      |  |
|                                        |                |      |  |

При заполнении всех полей нажать кнопку *«Зарегистрироваться»*

**4.** Далее появится окно *«Войти на сайт»*. Для входа на портал необходимо ввести почту и пароль, который вы указали при регистрации.

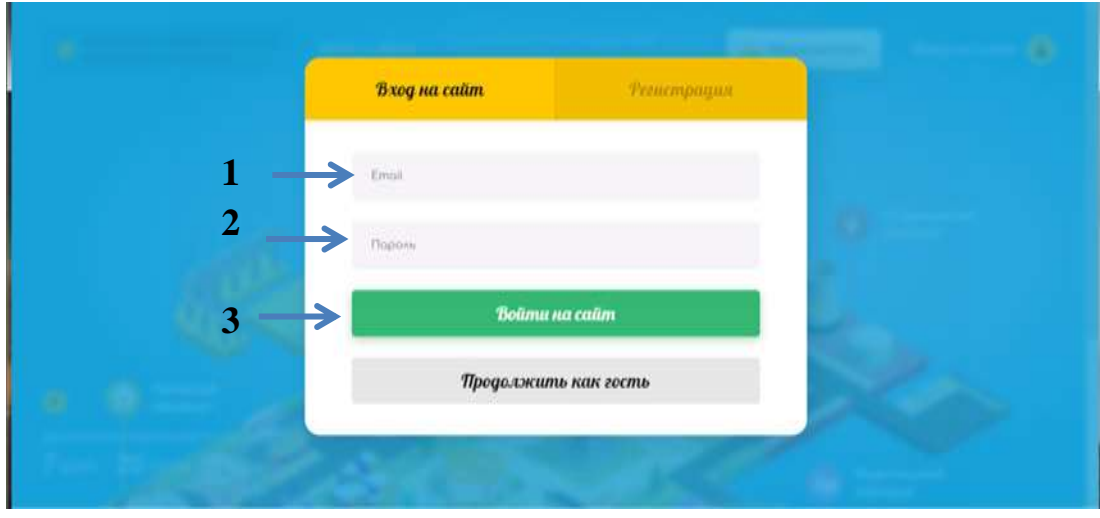

- **5.** Открывается карта города «Профиполис 27» на которой размещены тематические станции, по различной направленности:
	- «Фабрика мастеров»
	- «Профиктория»
	- «Профдиагностика»
	- «Конструктор карьеры»
	- «Родительский клуб»
	- «Profi-mall»
	- «Амурский бульвар (центральная улица)»
	- «Парк развлечений»
	- «Chill out»
- «Фотозона»
- «Кинозал»
- «Библиотека»
- «Наставник»

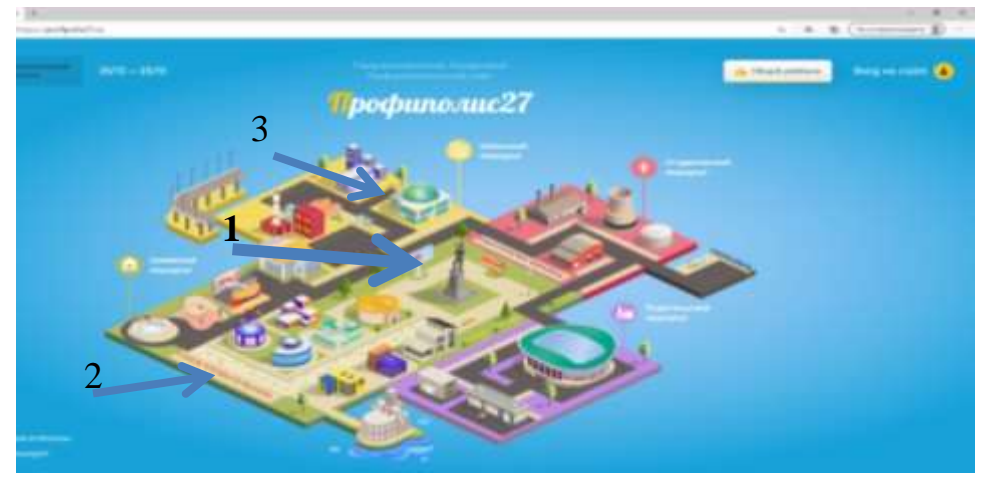

**12 ноября, начиная с 14.00 час., будут работать следующие площадки в онлайн-формате:**

1) На станции **1 «Амурский бульвар»** (центральная улица) – пройдет трансляция Церемонии открытия портала с участием ведущих города и партнёров портала, показом концертных номеров;

2) На станции **2 «Парк развлечений»** в прямом эфире посредством ZOOM пройдут мастер-классы от партнёров проекта;

Приятного пребывания на **Профиполис-27**!